#### OEM dans le vide

### Exercice 1 : Etude énergétique de l'onde lumineuse

On considère une onde lumineuse émise par un laser. Cette onde est quasi-monochromatique et polarisée rectilignement. L'onde plane progressive harmonique polarisée rectilignement est donc une bonne candidate pour décrire cette onde lumineuse. On va donc considérer la propagation, dans l'air, milieu assimilé à du vide (on note  $\varepsilon_0$  la permittivité diélectrique et  $\mu_0$  la perméabilité magnétique), d'un champ électrique donné par :

$$
\underline{\vec{E}} = E_0 expj(\omega t - kx)\overrightarrow{u_y}
$$

- 1) Donner l'expression du vecteur champ magnétique  $\vec{B}$  et de son intensité  $B_0$ .
- 2) Donner la définition du vecteur de Poynting  $\vec{\pi}$ .
- 3) Exprimer la valeur moyenne temporelle  $<\vec{\pi}>$  de ce vecteur en fonction de  $E_0$ ,  $c$  et  $\mu_0$
- 4) Le laser, de puissance moyenne  $\langle P \rangle = 400W$ , émet dans un faisceau cylindrique de 4mm de diamètre. Quelle est l'amplitude du champ électrique associé ?
	- 1) D'après Maxwell Faraday :  $\underline{\vec{B}} = \frac{\vec{u} \wedge \vec{E}}{c} = -\frac{E_0}{c} expj(\omega t - kx) \overrightarrow{u_z}$ . Donc  $B_0 = \frac{E_0}{c}$
	- 2) Par définition :  $\vec{\pi} = \frac{\vec{E} \wedge \vec{B}}{\mu_0}$
	- 3) Si on utilise la notation complexe :

$$
\langle \vec{\pi} \rangle = \frac{1}{2\mu_0} Re(\vec{\underline{E}} \wedge \vec{\underline{B^*}}) = \frac{E_0 B_0}{2\mu_0} \vec{e_z} = \frac{E_0^2}{2c\mu_0} \vec{e_z}
$$

Avec la notation réelle  $E = E_0 cos(\omega t - kz)$  et se ramène à la valeur moyenne d'un cosinus carré :  $<\vec{\pi}>=\frac{E_0{}^2}{2\pi i}$  $\frac{E_0}{2c\mu_0}$  $\overrightarrow{e_x}$ 

4) On sait que le vecteur de Poynting nous donne la puissance par unité de surface. Donc en supposant cette puissance uniformément répartie sur le pinceau de lumière, on  $a :  $P$$  $=\frac{E_0^2}{2\pi}$  $\frac{F_0^2}{2c\mu_0}S$ , Donc:  $E_0 = \sqrt{\frac{SP > 2c\mu_0}{S}} \approx 155kV/m$  Ce qui est énorme !

#### Exercice 2 : problème de physique

La lumière émise par le soleil peut être vue comme formée de deux ondes planes progressives harmoniques polarisées rectilignement (associées respectivement aux champs électriques  $\vec{E_1}$  et  $\vec{E_2}$ ):

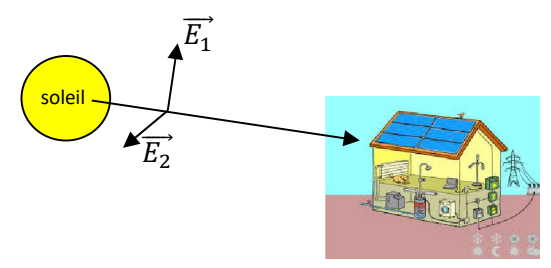

L'amplitude du champ électrique de ces deux ondes est d'environ 1000V/m en période d'ensoleillement. Des panneaux solaires, dont le rendement est de 20%, sont installés sur une maison.

#### On donne les renseignements suivants :

Consommation moyenne d'électricité des ménages selon différents profils

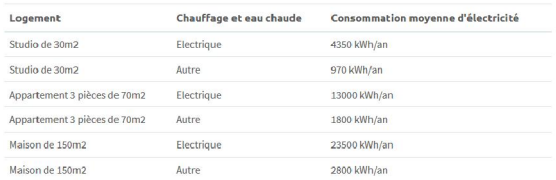

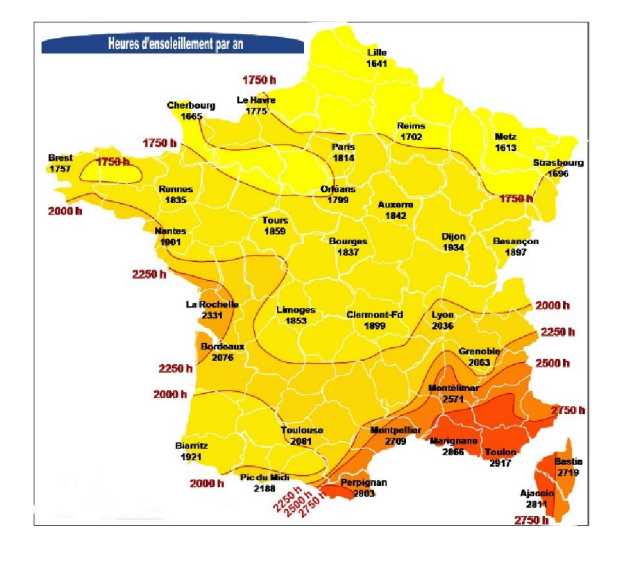

Estimer la surface S occupée par les panneaux solaires permettant d'assurer la consommation d'énergie d'une famille habitant une maison.

On utilise encore  $<\pi>=2\times\frac{E_0^2}{2m}$  $\frac{E_0}{2c\mu_0} \approx 3kW/m^2$ 

La puissance récupérable est alors donnée par :

$$
P=<\pi>S
$$

L'énergie électrique récupérable pendant un ensoleillement effectif pendant ∆t est:

$$
E=\eta<\pi>S\Delta t
$$

**Donc** 
$$
S = \frac{E}{\eta \le \pi > \Delta t} = \frac{23500 \times 10^3 \times 3600}{0.2 \times 3000 \times 2331 \times 3600} \approx 17 m^2
$$

Exercice 3 : Réception d'une OEM par une antenne cadre

Soit une OPPH donnée par :  $\vec{\underline{E}} = E_0 \exp(j(\omega t - kz)\vec{\overline{u_x}})$ .

On modélise une antenne par un cadre carré dont les  $c$ ôtés sont de longueur  $a$  (le centre du cadre est à l'abscisse  $z_0 + a/2$ ).

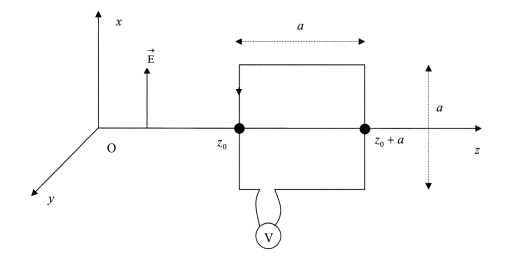

- 1) Expliquer l'origine de la tension observée à l'aide du voltmètre.
- 2) Justifier, qualitativement, qu'il existe des pulsations  $\omega$  pour lesquelles la tension est mesurée est nulle.
- 3) Toujours qualitativement, préciser les valeurs de  $\omega$  pour lesquelles la tension mesurée présente un maximum.
- 4) Montrer que la tension e mesurée est donnée par :  $e = 2aE_0 \sin\left(\omega t - k\left(z_0 + \frac{a}{2}\right)\right) \sin\left(\frac{ka}{2}\right).$

Retrouver les résultats qualitatifs des questions précédentes.

5) Ce type d'antenne est utilisée dans le cas de fréquences « basses » inférieures à 1MHz. Reprendre le calcul précédent sachant que le cadre mesure quelques centimètres.

On observe une tension maximale lorsque le champ électrique circule « de manière « constructive » sur les brins conducteur verticaux : soit  $a = (2n + 1)\lambda =$  $\frac{(2n+1)c}{f} = \frac{(2n+1)\pi c}{\omega}$  $\omega$ 

## 1e méthode :

On peut trouver la tension induite en utilisant la loi de Faraday :

$$
\underline{e} = -\frac{d\underline{\phi}}{dt} = -\frac{d}{dt} \iint_{S} \vec{B} \cdot d\vec{S} = -\frac{d}{dt} \iint_{S} \underline{B} dS =
$$
\n
$$
\underline{\phi} = \iint_{S} \frac{E_{0}}{c} \exp(i(\omega t - kz) dxdz
$$
\n
$$
\underline{\phi} = \frac{E_{0}}{c} e^{i\omega t} a \int_{z_{0}}^{z_{0} + a} e^{-ikz} dz
$$
\n
$$
\underline{\phi} = \frac{E_{0}}{c} e^{i\omega t} a \left[ \frac{e^{-ikz}}{-ik} \right]_{z_{0}}^{z_{0} + a}
$$
\n
$$
\underline{\phi} = \frac{E_{0}}{c} e^{i\omega t} a e^{-ik(z_{0} + \frac{a}{2})} \left( \frac{e^{-ik(\frac{a}{2})} - e^{ik(\frac{a}{2})}}{-ik} \right)
$$
\n
$$
\underline{\phi} = 2 \frac{E_{0}}{kc} e^{i\omega t} a e^{-ik(z_{0} + \frac{a}{2})} \sin\left(\frac{ka}{2}\right)
$$
\net done  $\phi = \frac{2E_{0}a}{ck} \sin\left(\frac{ka}{2}\right) \cos(\omega t - k \left(z_{0} + \frac{a}{2}\right))$ 

$$
e = 2E_0 a \sin\left(\frac{ka}{2}\right) \sin\left(\omega t - k\left(z_0 + \frac{a}{2}\right)\right)
$$

On observe donc une tension maximale pour  $\frac{ka}{2} = \frac{(2n+1)\pi}{2}$ donc  $\omega = \frac{(2n+1)\pi c}{a}$ 

2<sup>e</sup> méthode :

On calcule la circulation du champ électrique en  $z_0$  et  $z_0 + a$ 

$$
\underline{e} = \int_0^{-a} \underline{\vec{E}}(z_0, t) \cdot d\overrightarrow{OM} + \int_0^a \underline{\vec{E}}(z_0 + a, t) \cdot d\overrightarrow{OM}
$$

$$
\underline{e} = \int_0^{-a} E_0 \exp(i(\omega t - kz_0) \cdot dx + \int_0^a E_0 \exp(i(\omega t - k(z_0 + a)) \cdot dx
$$

$$
= -aE_0 \exp(i(\omega t - kz_0) + aE_0 \exp(i(\omega t - kz_0 + a))
$$

$$
\underline{e} = aE_0 \exp\left(i\left(\omega t - k\left(z_0 + \frac{a}{2}\right)\right)\left(\exp\left(-\frac{ika}{2}\right) - \exp\left(\frac{ika}{2}\right)\right)\right)
$$

$$
= -2iaE_0 \exp\left(i\left(\omega t\right)
$$

$$
-k\left(z_0 + \frac{a}{2}\right)\right)\sin\left(\frac{ka}{2}\right)
$$

Et donc :  $e = 2aE_0\sin\left(\omega t - k\left(z_0 + \frac{a}{2}\right)\right)\sin\left(\frac{ka}{2}\right)$ 

Si la fréquence de l'onde est de 1MHz, alors typiquement la longueur d'onde est de 300m et les champs peuvent être considérer comme quasi-uniforme et le flux est alors simple à calculer :

$$
\underline{\phi} = \iint_{S} \frac{E_{0}}{c} \exp(i\omega t) dx dz = \frac{E_{0}}{c} \exp(i\omega t) S \text{ et :}
$$

$$
e = \frac{E_{0}}{c} \omega S \sin(\omega t)
$$

Et avec le champ électromoteur, on peut un DL :

$$
\underline{e} = \int_0^{-a} \underline{\vec{E}}(z_0, t) \cdot d\overrightarrow{OM} + \int_0^{a} \underline{\vec{E}}(z_0 + a, t) \cdot d\overrightarrow{OM}
$$

$$
e \approx \int_0^{a} \frac{\partial \underline{\vec{E}}(z_0, t)}{\partial z} \cdot ad\overrightarrow{OM} = kE_0 \text{Ssin}(\omega t)
$$

L'antenne n'est donc plus vraiment sélective

### Réflexion des OEM sur conducteur métallique

Dans toute la suite, et conformément au programme, on admettra les relations de passage des champs à l'interface d'une nappe de charges et de courant surfacique :

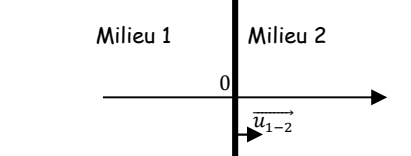

Surface S chargée (densité  $\sigma$ ) et/ou siège d'un courant surfacique (vecteur densité de courant  $\vec{J}_s$  ([ $\vec{J}_s$ ] = [A.m<sup>-1</sup>])

On a une discontinuité de la composante normale à  $S$  du champ électrique :

$$
\Delta \vec{E} = \overrightarrow{E_2}(0, t) - \overrightarrow{E_1}(0, t) = \Delta \overrightarrow{E_1} = \frac{\sigma}{\varepsilon_0} \overrightarrow{u_z} \text{ soit } \Delta \overrightarrow{E_1} = \overrightarrow{0}
$$

On a une discontinuité de la composante tangentielle à  $S$ du champ magnétique :

$$
\Delta \vec{B} = \overrightarrow{B_2}(0,t) - \overrightarrow{B_1}(0,t) = \Delta \overrightarrow{B_{\parallel}} = \mu_0 \overrightarrow{j_s} \wedge \overrightarrow{u_{1-2}} \text{ soit } \Delta \overrightarrow{B_1} = \overrightarrow{0}
$$

Exercice 4 : Energie dissipée par effet Joule dans un conducteur

Dans un conducteur métallique les électrons libres (charge -  $e$ , de masse  $m$ ) de densité volumique  $n$  ont une vitesse d'ensemble  $\vec{v}$  par rapport au réseau cristallin et sont soumis de la part de ce dernier à « une force de frottement » en  $-\frac{m\vec{v}}{\tau}$ .

- 1) Donner l'origine de cette force et interpréter  $\tau$ .
- 2) Le métal est mis en régime sinusoïdal forcé sous l'action d'un champ électrique, qui localement est décrit par  $\vec{E} = \vec{E_0} \exp(i\omega t)$ . Etablir la loi d'Ohm locale (reliant le vecteur densité de courant volumique au champ électrique)  $\vec{j} = \gamma \vec{E}$  et exprimer la conductivité complexe  $\gamma$  en fonction de  $\gamma_0 = \frac{ne^2\tau}{m}$  et de  $\omega\tau$
- 3) Exprimer la puissance volumique moyenne  $\langle p_n \rangle$ dans les cas  $\omega \tau \ll 1$  et  $\omega \tau \gg 1$ . Interpréter.

# Exercice :

La force de fluide modélise les pertes énergétiques occasionnées par les interactions entre électrons mobiles et les ions du réseau. Classiquement, on peut les interpréter à des chocs et  $\tau \approx 10^{-14}$ s traduit un temps caractéristique entre deux chocs.

**Avec** la RFD : 
$$
m \frac{d\vec{v}}{dt} = -e\overrightarrow{E_0} \exp(i\omega t) - \frac{m\vec{v}}{\tau}
$$

En utilisant la notation complexe :  $\vec{\underline{v}} = \frac{-\tau e \overline{E_0}/m}{1 + j \tau \omega}$ 

On obtient l'expression  $\underline{\vec{f}} = \frac{n\tau e^2 \vec{E}_0/m}{1 + j\tau \omega}$  et donc  $\underline{\gamma} =$  $\frac{n\tau e^2}{m(1+j\tau\omega)} = \frac{\gamma_0}{1+j\tau\omega}$ 

La puissance volumique cédée aux charges est donnée par  $p_n = \vec{j} \cdot \vec{E}$  et donc la valeur moyenne est obtenue aussi par  $\langle p_v \rangle = \frac{1}{2} Re(\vec{\underline{J}}.\overrightarrow{\underline{E^*}})$ 

Avec les résultats précédents : <  $p_v >= \frac{1}{2} Re(\underline{\gamma} E_0^2)$ 

Ainsi en hautes fréquences  $\underline{\gamma} \rightarrow \frac{\gamma_0}{j\tau\omega}$  et les électrons par leur inertie sont animées d'un mouvement de plus en plus limité n'engendrant plus la possibilité d'une collisions et donc de prélèvement d'énergie au champ : <  $p_v \rightarrow 0$  on parle alors de transparence (typiquement dans l'UV)

En basses fréquences, la conductivité est réelle et <  $p_v \gg = \frac{\gamma_0 E_0^2}{2}$ : de l'énergie est prélevée au champ qui voit donc son amplitude diminuer.

## Exercice 5 : Réflexion sous incidence normale

On considère un conducteur parfait, plan, occupant le demi-espace des  $z < 0$ . On considère une onde électromagnétique incidente se propageant dans un milieu assimilé à du vide. Le champ électrique  $\vec{E}_i$  de cette onde arrivant en incidence normale sur le conducteur est donné par :

$$
\overrightarrow{E_i} = E_0 expi(\omega t + kz)\overrightarrow{u_x}
$$

On admettra que le champ électrique transmis  $\overrightarrow{E_t}$  est nulle en tout point à l'intérieur du conducteur. On écrit l'onde réfléchie telle que  $\overrightarrow{F}_r = E_{0,r} expi(\omega t - kz) \overrightarrow{u_x}$ 

- 1) En utilisant la relation de passage relative au champ électrique, justifier que  $E_{0,r} = -E_0$
- 2) Montrer qu'il s'établit des ondes stationnaires pour le champ électrique total pour les  $z > 0$ .
- 3) Montrer que le champ magnétique associé est donné par  $\vec{B} = -\frac{2E_0}{c} cos(\omega t) \times cos(kz)\vec{u_y}$
- 4) Expliquer l'origine d'un courant de surface en  $z =$ 0 sur le métal et exprimer le vecteur densité de courant de surface  $\vec{l}$  associé.
- 5) Exprimer le vecteur de Poynting  $\vec{\pi}$  puis calculer sa valeur moyenne. Commenter
- 6) Exprimer la densité d'énergie électromagnétique moyenne. Commenter

Dans le cas d'un conducteur parfait la puissance dissipée aux charges (pour des fréquences inférieures à

celles de UV) est  $\langle p_v \rangle = \frac{\gamma_0 E_0^2}{2}$ . Cependant si  $\gamma_0 \to \infty$ alors  $\langle p_v \rangle \rightarrow \infty$  même pour un champ fini! Pour répondre à cette situation, nous devons exclure la possibilité d'avoir un champ électrique à l'intérieur du conducteur.

$$
\overrightarrow{E_r} = E_{0,r} expi(\omega t - kz) \overrightarrow{u_x}
$$

⎩ ⎪ ⎨ même polarisation car métal isotrope<br> $\int$ même pulsation car onde issue du rayonnement des électrons excité par  $\overline{E_t}$  $E_{0,r}$ car un dpéhasage est possible  $expi(\omega t - kz)$ précsie que l'ondespropage suivant  $0z^+$ 

La composante tangentielle du champ électrique est conservée :  $\overrightarrow{E}_t(0^-,t) + \overrightarrow{E}_r(0^-,t) = \overrightarrow{E}_t(0^+,t)$  ce qui se traduit par  $:E_{0,r} = -E_0$  ainsi le champ électrique total est :

$$
\underline{\vec{E}} = \begin{pmatrix} E_0 expi(\omega t + kz) - E_0 expi(\omega t - kz) \\ 0 \\ 0 \end{pmatrix}
$$
  
=  $E_0 expi(\omega t) \begin{pmatrix} exp(ikz) - exp(-ikz) \\ 0 \\ 0 \end{pmatrix}$   
=  $2jE_0 expi(\omega t) \times sin(kz)\overline{u_x}$ 

Donc:  $\vec{E} = -2E_0 \sin(\omega t) \times \sin(kz) \vec{u}$  et donc le champ magnétique total est, d'après MF (et sans utiliser la notation complexe de l'opérateur nabla réservée aux  $\mathsf{OPPH}$ ) :  $\vec{B} = -\frac{2E_0}{c} \cos(\omega t) \times \cos(kz) \overrightarrow{u_y}$ 

Le champ électrique incident accélère les charges libres du conducteur qui rayonnent à leur un champ : le champ réfléchi. Avec la relation de passage du champ magnétique et la nullité du champ magnétique dans le conducteur parfait :

$$
-\frac{2E_0}{c}cos(\omega t) \times \overrightarrow{u_y} = \mu_0 \overrightarrow{j_s} \wedge (\overrightarrow{u_z})
$$

Donc :  $\overrightarrow{j_s} = \frac{2E_0}{\mu_0 c} cos(\omega t) \overrightarrow{u_x}$ , le courant est en phase avec la champ électrique incident qui en est à l'origine.

Avec les expressions précédentes des champs, on a :

$$
\vec{\pi} = \frac{E_0^2}{c\mu_0} \sin(2\omega t) \times \sin(2kz) \overline{u_z}
$$

L'énergie ne se propage pas (elle est stationnaire également), elle reste confinée entre deux nœuds (électrique et ou magnétique).

Enfin  $\langle \vec{\pi} \rangle = \vec{0}$ : l'énergie des ondes incidentes et réfléchies conduisent à un vecteur de Poynting moyen nul.

Pour la densité d'énergie électromagnétique :

$$
u_{em} = 2E_0^2 \varepsilon_0 \big( \cos^2(\omega t) \cos^2(kz) + \sin^2(\omega t) \sin^2(kz) \big)
$$

Donc en moyenne, on a le double d'une seule OemPPH (ce qui n'était pas évident vu que l'énergie n'est pas une grandeur linéaire avec le champ) :  $u_{em}=E_0^2\varepsilon_0$ 

On peut reprendre tous les résultats précédents en conservant des OPPH :

$$
\vec{\pi} = \frac{(\vec{E_t} + \vec{E_r}) \wedge (\vec{B_t} + \vec{B_r})}{\mu_0} = \overline{\pi_t} + \overline{\pi_r} + \frac{(\vec{E_t} \wedge \vec{B_r}) + (\vec{E_r} \wedge \vec{B_t})}{\mu_0}
$$

$$
= \overline{\pi_t} + \overline{\pi_r} = \frac{E_0^2}{c\mu_0} sin(2\omega t) \times sin(2kz)\overline{\mu_z}
$$

Il est intéressant de remarquer que le vecteur de Poynting total instantané est la somme des vecteurs de Poynting des ondes incidentes et réfléchies (ce qui n'était pas évident vu que l'énergie est une grandeur quadratique).

Ces résultats sont généraux à tout système d'ondes stationnaires (corde, câble coaxial…)

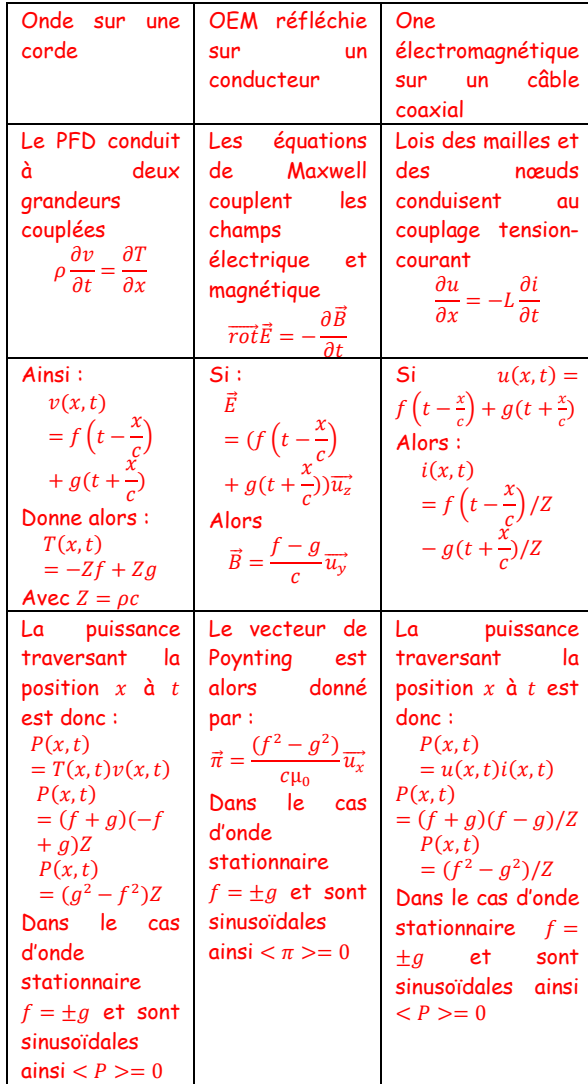

De même :

$$
u_{em} = \frac{\varepsilon_0}{2} \left( \overrightarrow{E_r} + \overrightarrow{E_r} \right)^2 + \frac{1}{2\mu_0} \left( \overrightarrow{B_t} + \overrightarrow{B_r} \right)^2
$$
  

$$
u_{em} = u_{em,i} + u_{em,r} + \varepsilon_0 \left( \overrightarrow{E_i} \overrightarrow{E_r} \right) + \frac{\left( \overrightarrow{B_i} \overrightarrow{B_r} \right)}{\mu_0}
$$

Or :  $\overrightarrow{B_i B_r} = -\overrightarrow{E_i E_r} c^2$  donc :

 $u_{em} = u_{em,i} + u_{em,r}$  et  $< u_{em}> = 2u_{em,i} = \varepsilon_0 E_0^2$ 

On obtient le double de la densité d'une OPPH seule (ce qui n'était pas évident car les grandeurs énergétiques sont quadratiques et pas forcément additives).

## Exercice 6 : Cavité résonante-application aux lasers

On dispose dans le vide deux plans *parfaitement* conducteurs, parallèles, d'équations respectives  $z = 0$  et  $z = a$ .

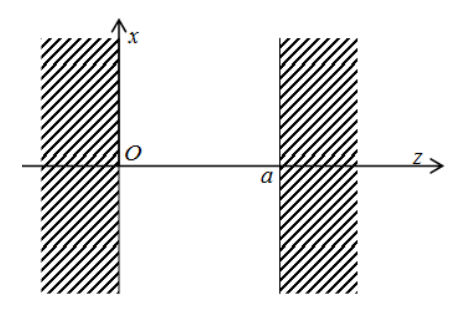

On se propose d'étudier une onde électromagnétique plane entre ces deux plans représentés par le champ électrique suivant :  $\vec{E}(z,t) = E_0(z) \cos(\omega t) \vec{u}_x$ .

- 1) Obtenir l'équation de propagation de ce champ entre les deux conducteurs et montrer que  $E_0(z)$ doit vérifier l'équation  $\frac{d^2 E_0(z)}{dz^2} + \left(\frac{\omega^2}{c^2}\right) E_0(z) = 0$ .
- 2) Définir un conducteur parfait. Qu'implique ce modèle sur les champs électromagnétiques ?
- 3) En déduire alors l'expression de  $E_0(z)$  en tenant compte des conditions aux limites imposées par les conducteurs. Interpréter la solution obtenue.

On suppose maintenant qu'une source d'OEM est située en  $0^+$ . En ce point le champ électrique est  $\vec{E}(z=0^+,t) =$  $E_0$ cos $(\omega t) \overrightarrow{u_x}$  . Pour ce régime forcé on cherche une solution de la forme  $\vec{E}(z,t) = Asin(kz + \varphi)\cos(\omega t + \psi)\vec{u_x}$ où  $A, \varphi$  et  $\psi$  sont des constantes à déterminer.

- 4) Montrer que :  $\vec{E}(z,t) = -\frac{E_0}{\sin(ka)}\sin(k(z-a))\cos(\omega t)\vec{u_x}$
- 5) En déduire l'existence d'une possible situation résonante.
- 6) Un laser possède une cavité tout à fait analogue à celle qui vient d'être étudiée. Les photons émis sont associés à une largeur spectrale  $\Delta v \approx 1$ GHz et la cavité est  $L = 50cm$ . Combien de modes pourrons nous observer ?

A partir des équations de Maxwell dans le vide, on obtient l'équation de propagation est  $\Delta \vec{E} - \mu_0 \varepsilon_0 \frac{\partial^2 \vec{E}}{\partial t^2} = \vec{0}$ 

Et si on injecte la solution proposée alors :

$$
\left(\frac{d^2E_0(z)}{dz^2} + \left(\frac{\omega^2}{c^2}\right)E_0(z)\right)\cos(\omega t) = 0
$$

Un conducteur parfait est associé à une conductivité infinie. Il présente alors une réponse inductive parfaite permettant la réflexion totale des champs électrique et magnétique. La continuité de la composante tangentielle implique alors un champ électrique nul en 0 et a

Donc  $E_0(z)$  est de la forme  $E_0(z) = Acos(kz) + Csin(kz)$ 

Avec  $E_0(0) = E_0(a) = 0$  soit  $A = 0$  et  $k_m a = m\pi$  avec  $m \in$ ℕ∗ et donc des solutions possibles de type ondes stationnaires avec la sélection de certaine longueur d'onde telles que:  $\vec{E} = E_0 sin\left(\frac{m\pi}{a}z\right) cos(\omega t)\vec{u_x}$ . Cette quantification des longueurs d'onde possibles se retrouve aisément en remarquant que la présence des deux conducteurs impose aux ondes stationnaires :  $a =$  $m\frac{\lambda}{2}$ .

Toutes ces fréquences possibles sont appelées modes propres de vibration de la cavité

On observe exactement la même situation lorsque l'on étudie une onde sur une corde : la solution générale est une somme d'ondes stationnaires. C'est ce qui donne le timbre de l'instrument (fondamental + harmoniques)

Cherchons donc une solution du type

 $\vec{E}(z,t) = Asin(kz + \varphi)\cos(\omega t + \psi)\vec{u}$ , vérifiant les conditions aux limites :

 $E(0^+,t) = Asin\varphi \cos(\omega t + \psi) = E_0 \cos(\omega t)$ 

Soit  $\psi$ =0 et  $A = \frac{E_0}{sin \varphi}$ 

et  $E(0^+,t) = Asin(ka + \varphi) \cos(\omega t) = 0$  qui implique  $\varphi =$ −

soit une solution donnée par :  $\vec{E}(z,t) = -\frac{E_0}{\sin(ka)}\sin\left(k(z-t)\right)$ a))  $cos(\omega t) \overrightarrow{u_x}$ . On a donc, avec ce modèle d'une réflexion totale, un champ divergent si  $k_m a = m \pi$ . Stimuler les modes propres de vibration à l'aide d'un excitateur permet d'atteindre une résonance (comme en mécanique où stimuler la fréquence de résonance d'un oscillateur harmonique entraîne une résonance).

La résonance implique  $L = n\lambda/2$  soit  $\lambda = \frac{2L}{n}$  et  $\nu = \frac{nc}{2L}$ Donc entre deux modes:  $\Delta v_{n+1\rightarrow n} = \frac{c}{2L} = 300 MHz$  soit à peu près 3 modes.

# EM TD7 TO7 TO TO TO TO TO TO TO TO TSI

### Exercice 7 : Etude expérimentale de cavités résonantes

#### A) Introduction

On peut réaliser une cavité résonante de longueur  $L$  en utilisant deux miroirs  $M_1$  et  $M_2$  semi-réfléchissants. Une onde électromagnétique incidente de longueur d'onde arrivant en incidence normale est alors en partie transmise et en partie réfléchie :

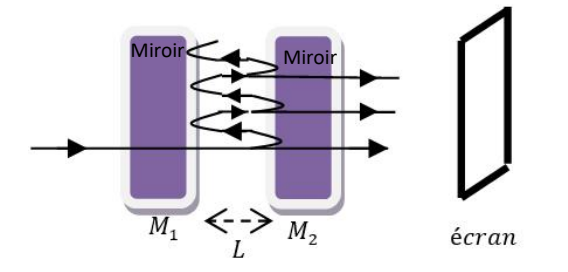

Les réflexions sur le miroir  $M_1$  conduisent à la formation d'ondes stationnaires. De même, les réflexions sur le miroir  $M_2$  conduisent à la formation d'autres ondes stationnaires.

1) Quelle condition faut-il imposer à  $L$  pour que les deux jeux d'ondes stationnaires (issues des réflexions sur  $M_1$  et  $M_2$ ) se superposent de manières à ce que les positions de leurs nœuds de vibrations soient confondues ?

Avec cette condition imposée à  $L$ , on observe sur l'écran une onde transmise d'amplitude « notable ».

### B) La cavité Fabri-Pérot (3 postes)

Vous avez à disposition :

- deux miroirs  $M_1$  et  $M_2$  (avec  $M_2$ , miroir dont on peut modifier la position à l'aide d'une vis micrométrique). On peut également ajuster le parallélisme des miroirs à l'aide de molettes :
	- Molettes
- un laser He-néon (on veillera à ne pas diriger son faisceau vers le visage d'une personne)
- Une photodiode alimentée générant une tension image du flux lumineux. Cette tension est analysée au moyen d'un oscilloscope.
- 2) Après avoir expliqué votre démarche pour assurer le parallélisme des miroirs et l'incidence normale du

faisceau laser, déterminer la longueur  $\lambda$  du laser et évaluer son incertitude.

La superposition des ondes dans la cavité conduit à la formation d'ondes stationnaires dont l'amplitude est « importante » si  $L = n \frac{\lambda}{2}$ . Chaque réflexion est caractérisée par un coefficient de réflexion amplitude  $r$ (donc  $r^2 = R < 1$  après deux réflexions et on note T le coefficient de transmission à travers les miroirs). Pour une onde incidente  $\vec{E}_0 e^{j(\omega t - kz)}$  envoyée en permanence alors l'onde totale transmise  $\overrightarrow{E_{tot}}$  se propageant vers  $z >$ 0 est donnée par :

$$
\frac{\overrightarrow{E_{tot}} = \overrightarrow{E_0} e^{j(\omega t - kz)} T (1 + Re^{-jk2L} + \cdots)}{\frac{\overrightarrow{E_{tot}} \approx \overrightarrow{E_0} \times \frac{T}{1 - Re^{-jk2L}} e^{j(\omega t - kz)}}
$$

L'amplitude d'une telle onde plane est fixée par :

$$
E_{tot} = \left| \frac{E_0 T}{1 - Re^{-j/k2L}} \right| = \left| \frac{E_0 T}{1 - R \cos(2kL) + jR \sin(2kL)} \right|
$$

$$
E_{tot}^2 = \frac{E_0^2 T^2}{\left( 1 - R \cos(2kL) \right)^2 + (R \sin(2kL))^2}
$$

$$
E_{tot}^2 = \frac{E_0^2 T^2}{1 + R^2 - 2R \cos 2kL}
$$

La valeur moyenne du vecteur de Poynting associée à l'onde transmise est telle que : $\langle \pi \rangle \propto \frac{E_0^2 T^2}{4 \ln^2(2R)}$  $1+R^2-2Rcos2kL$ 

On a un maxima pour les ondes se propageant suivant les valeurs croissantes pour  $2kL = 2p\pi$  soit  $L = \frac{p\lambda}{2}$ . La difficulté expérimentale principale est liée à la vis micrométrique : une division correspond à 1µm soit à peu près 22 et donc le défilement de 4 nœuds ou 4 ventres. Pour minimiser les incertitudes il convient donc charioter sur  $k$  situations d'intensité minimales :

$$
p\frac{\lambda}{2}=L_2-L_1
$$

L'incertitude sur  $\lambda$  se trouve alors divisée par  $k : \Delta \lambda =$  $\lambda \frac{\sqrt{2} \Delta L}{L_2 - L_1} = 2 \frac{\sqrt{2} \Delta L}{p}$  . Expérimentalement, on obtient :

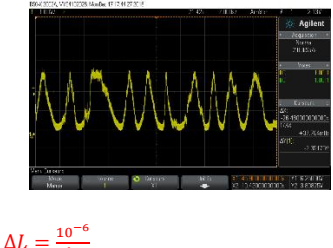

$$
k = 30
$$
  
-  $k = 30$   
-  $L_2 - L_1 = 9.5 \mu m$ 

On trouve:  $\lambda_{63\%} = (633 \pm 28)nm$  (le constructeur annonce 632,8 nm !!!!).

# C) Les filtres interférentiels (3 postes)

Un filtre interférentiel est une lame de verre assimilable à une cavité résonante d'épaisseur  $L$ :

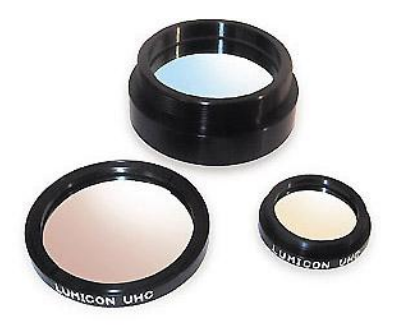

3) Réaliser le montage ci-dessous :

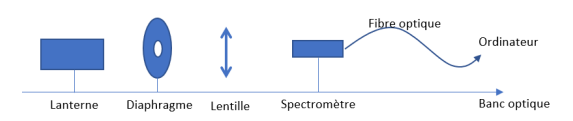

- a) Le diaphragme doit être placé dans le plan focal objet de la lentille. Proposer une démarche pour obtenir cette situation.
- b) Obtenir le spectre (non saturé) de la lumière émise par la lanterne sur ordinateur. Qualifier ce spectre.
- 4) Vous avez à disposition une monture permettant de fixer le filtre à étudier sur le banc optique. Déterminer la valeur de la longueur d'onde  $\lambda$  que ce filtre sélectionne.

Avec la face métallisée réfléchissante du filtre, on peut réaliser une méthode d'auto-collimation permettant d'obtenir un pinceau de lumière parallèle avec la lentille et le trou source. Sans filtre on obtient un spectre continu, avec le filtre on obtient un spectre n'ayant plus qu'une seule raie : c'est la longueur  $\lambda$  que le filtre transmet et sélectionne.

Remarque 1 : on peut s'interroger sur la sélectivité d'une telle cavité.

$$
Posons: \begin{cases} \lambda_{0b} = 400nm \\ \lambda_{0j} = 600nm \\ \lambda_{0r} = 800nm \end{cases}
$$

La cavité est traitée de manière à permettre de multiples réflexions. On a encore : 2 $kL = 2\frac{\omega}{v}L = 2\frac{\omega}{c}nL =$  $4\pi$  $\frac{4\pi}{\lambda_0} nL = 2p\pi$  soit  $L = \frac{p\lambda_0}{2n}$  (avec n indice optique du milieu). Ce résultat se retrouve avec une construction de Fresnel :

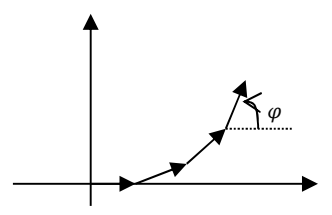

- Si  $\varphi = 2\pi p$  alors on a un champ transmis d'amplitude maximal car le vecteur de Fresnel représentant l'amplitude champ est module important
- Si  $\varphi = 2\pi p + \varepsilon$  alors la vibration totale présentera une amplitude totale faible voire nulle si les 2N réflexions sont telles que  $\varepsilon N =$  $2\pi$ .

Si on veut que la cavité ne sélectionne que  $\lambda_{0i}$  il faut éviter les modes propres des autres longueurs d'ondes (et donc éviter de trop grandes épaisseurs !) :

- 
- Pour  $\lambda_{0j}$ :  $L = \frac{p \lambda_{0j}}{2n}$ <br>- Pour  $\lambda_{0b}$ :  $L = \frac{(p+1)\lambda_{0,b}}{2n}$  soit  $p = \frac{\lambda_{0,b}}{\lambda_{0,j} \lambda_{0,b}} = 2$  donc le mode de rang 2 pour le jaune est à éviter car il permet le mode de rang 3 pour le bleu
- Pour  $\lambda_{0r}$ :  $L = \frac{(p-1)\lambda_{0,r}}{2n}$  soit  $p = \frac{\lambda_{0,r}}{\lambda_{0,r} \lambda_{0,b}} = 4$  et la mode de rang 4 est encore plus à éviter car il stimule la rouge (rang 3) et le bleu (rang 6)

Il faut que  $L = \frac{\lambda_{0,j}}{2n}$  avec  $n = 4/3$  alors  $L = \frac{900}{4}nm$  (très logiquement ce mode fondamental pour le jaune empêche la présence d'onde stationnaire de longueur d'ondes plus grande et la cavité est aussi male adaptée pour le bleu qui n'est pas multiple du jaune)

Remarque 2 : on peut alors également expliquer le principe d'une couche anti-reflet.

Il s'agit d'une adaptation d'impédance permettant de limiter la réflexion du champ électrique à l'interface air-verre.

$$
n = 1
$$
\n
$$
n = n_1 > 1
$$
\n
$$
n = n_2 > n_1
$$
\n
$$
n = 1
$$

En limitant notre étude à l'analyse de la différence de marche: il faut  $L = \frac{\lambda_0}{4n}$  pour obtenir des ondes en opposition de phase.

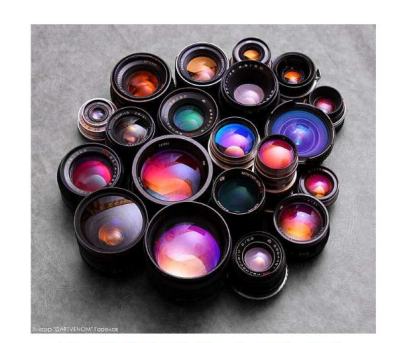

 $\label{thm:main} \begin{minipage}[t]{0.000\textwidth} \begin{minipage}[t]{0.000\textwidth} \begin{itemize} \begin{minipage}[t]{0.000\textwidth} \begin{itemize} \end{itemize} \end{itemize} \end{minipage} \begin{minipage}[t]{0.000\textwidth} \begin{itemize} \end{itemize} \end{minipage} \end{minipage} \begin{minipage}[t]{0.000\textwidth} \begin{itemize} \end{itemize} \end{minipage} \end{minipage} \begin{minipage}[t]{0.000\textwidth} \begin{itemize} \end{itemize} \end{minipage} \end$ 

### Exercice 8 : Cavité acoustique : la guitare (3 postes)

Vous avez à disposition :

- Une guitare
- Un GBF, un ampli de puissance et un haut-parleur.

Déterminer avec ce matériel la vitesse de propagation de l'onde mécanique sur une des cordes.

Il suffit de chercher à mettre en résonance une corde (typiquement la La1 à 110Hz) sur son mode fondamental :  $\frac{\lambda}{2} = L$  on sait également que  $\lambda = \frac{c}{f}$ 

Donc :  $c = 2Lf \approx 143m/s$  l'incertitude étant surtout liée à la mesure de  $L : \Delta c = c \frac{\Delta L}{L} \approx 2m/s$ 

### Exercice 9 : Réflexion sur un conducteur réel

On considère la propagation d'une onde électromagnétique du spectre visible dans un conducteur réel pour lequel la conductivité  $y \approx 10^8$ S/m sera considérée comme constante et réelle. Le conducteur occupe le demi-espace  $z > 0$ . On donne la constante diélectrique du vide  $\varepsilon_0 \approx 10^{-11} F/m$ .

1) A l'aide de l'équation de Maxwell-Gauss et de l'équation de conservation de la charge, montrer qu'une accumulation de charge en volume au sein d'un conducteur n'est observable que très « brièvement ».

Dans la suite, nous pourrons considérer le milieu conducteur comme électriquement neutre.

- 2) Ecrire l'équation de Maxwell-Ampère et montrer que le courant de déplacement est négligeable dans nos conditions de travail.
- 3) Montrer alors que l'équation de propagation du champ électrique dans le conducteur est du type  $\Delta \vec{E} = \mu_0 \gamma \frac{\partial \vec{E}}{\partial t}$ . Montrer que le champ magnétique vérifie le même type d'équation.
- 4) On considère la propagation d'un champ électrique de la forme  $\vec{E} = E_0 \exp(i(\omega t - kz)\vec{u}$  avec k a priori complexe pour traduire l'absorption de l'onde.
	- a) Montrer que  $\underline{k}=\frac{1-i}{\delta}$  où l'on précisera l'expression de  $\delta$  en fonction des données du sujet.
	- b) Montrer que le champ électrique est une onde amortie sur une distance caractéristique que l'on précisera.
	- c) Donner l'expression du champ magnétique associé.
	- d) En déduire l'expression du vecteur de Poynting moyen. Calculer la distance caractéristique de pénétration de l'énergie.

On obtient  $\frac{\partial \rho}{\partial t} + \frac{\rho}{\tau} = 0$  avec  $\tau = \frac{\varepsilon_0}{\gamma_0} \approx 10^{-19}$ s. Ce temps est à comparer avec la période de l'onde  $T \approx 0.5 \times 10^{-15} s$ . Ainsi, nous pourrons considérer le milieu comme globalement neutre en présence de l'onde.

De même, dans le domaine visible:  $\left\|\frac{\mu_0\gamma_0\vec{E}}{\mu_0\varepsilon_0\frac{\partial\vec{E}}{\partial t}}\right\|\approx\frac{\gamma_0}{\varepsilon_0\omega}\approx10^5$ donc  $\overrightarrow{rotB} = \mu_0 v_0 \overrightarrow{E}$ 

**Donc** : 
$$
\overrightarrow{rot}(\overrightarrow{rot}\vec{E}) = \overrightarrow{grad}(div\vec{E}) - \Delta \vec{E}
$$
 donne  $\Delta \vec{E} = \mu_0 \gamma \frac{\partial \vec{E}}{\partial t}$ 

De même  $\overrightarrow{rot}(\overrightarrow{rot}\overrightarrow{B}) = \overrightarrow{grad}(div\overrightarrow{B}) - \Delta\overrightarrow{B}$  donne aussi  $\Delta \vec{B} = \mu_0 \gamma \frac{\partial \vec{B}}{\partial t}$ 

En injectant  $\vec{E} = E_0 \exp(i(\omega t - kz)\vec{u}_x)$  dans l'équation de propagation, on obtient  $k^2 = -j\mu_0\gamma_0\omega$  et donc  $\underline{k} = \frac{1-i}{\delta}$  en posant  $\delta = \sqrt{\frac{2}{\mu_0 \gamma_0 \omega}}$  et donc  $\vec{E} = E_0 e^{-z/\delta} \cos(\omega t - \frac{z}{\delta}) \vec{u}_x$  et donc avec Maxwell Faraday (il est plus prudent d'utiliser cette relation car il ne s'agit pas d'une OemPPPH mais d'une pseudo-OemPPH :  $\overrightarrow{rot} \underline{\vec{E}} = -\frac{\partial \underline{\vec{B}}}{\partial t}$ 

$$
\overrightarrow{rot} \underline{\vec{E}} = \begin{pmatrix} 0 \\ 0 \\ \frac{\partial}{\partial z} \end{pmatrix} \wedge \begin{pmatrix} E_0 e^{-z/\delta} \exp(i(\omega t - \frac{z}{\delta}) \\ 0 \\ 0 \end{pmatrix}
$$

$$
= \begin{pmatrix} 0 \\ -\frac{E_0 e^{-\frac{z}{\delta}} \exp(i(\omega t - \frac{z}{\delta})(1 + i))}{\delta} \\ 0 \end{pmatrix}
$$

**Donc** 
$$
\frac{\vec{B}}{\underline{B}} = \frac{E_0 e^{-\frac{z}{\delta}} \exp(i(\omega t - \frac{z}{\delta})}{\delta i \omega} (1 + i) \overline{u_y}
$$

$$
\vec{\underline{B}} = \frac{E_0 e^{-\frac{z}{\delta}} \exp i \left(\omega t - \frac{z}{\delta}\right)}{\delta \omega} (1 - i) \vec{u}_y
$$

$$
\vec{\underline{B}} = \frac{E_0 e^{-\frac{z}{\delta}} \exp i \left(\omega t - \frac{z}{\delta}\right)}{\delta \omega} \sqrt{2} exp(-\frac{i\pi}{4}) \vec{u}_y
$$

$$
\vec{\underline{B}} = \frac{\sqrt{2}E_0}{\omega \delta} e^{-z/\delta} \cos(\omega t - \frac{z}{\delta} - \frac{\pi}{4}) \vec{u}_y
$$

On peut quand même faire le calcul suivant :

$$
\begin{aligned}\n\vec{\underline{B}} &= \frac{k\overline{u_z}\lambda \vec{\underline{E}}}{\omega} = \frac{k}{\omega} \overline{u_y} = \frac{\sqrt{2}E_0}{\omega \delta} \exp\left(i(\omega t - \underline{k}z - \frac{\pi}{4})\overline{u_y}\right) \\
\text{soit } \vec{B} &= \frac{\sqrt{2}E_0}{\omega \delta} e^{-z/\delta} \cos(\omega t - \frac{z}{\delta} - \frac{\pi}{4})\overline{u_y}.\n\end{aligned}
$$

On obtient alors le vecteur de Poynting moyen :

 $\langle \vec{\pi} \rangle = \frac{{E_0}^2}{2\mu_0\omega\delta}e^{-2z/\delta}\overline{u_z}$  ainsi l'énergie est atténuée sur une distance  $\delta/2 \approx 5nm$  et est en movenne non nulle (ce qui traduit bien la propagation d'une onde atténuée)